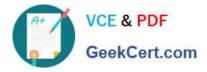

# AD0-E700<sup>Q&As</sup>

Adobe Certified Expert Magento Commerce Business Practitioner

## Pass Adobe AD0-E700 Exam with 100% Guarantee

Free Download Real Questions & Answers **PDF** and **VCE** file from:

https://www.geekcert.com/ad0-e700.html

100% Passing Guarantee 100% Money Back Assurance

Following Questions and Answers are all new published by Adobe Official Exam Center

Instant Download After Purchase

- 100% Money Back Guarantee
- 🔅 365 Days Free Update
- 800,000+ Satisfied Customers

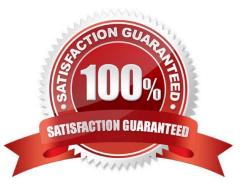

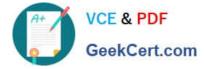

#### **QUESTION 1**

A merchant has set the visibility of a configurable product to Not Visible individually and their variants to Catalog, Search.

How is the product family displayed on the product listing page?

A. Only the simple products will display but null each nave a unique product detail page

B. The configurable and simple products will display individually but each will have a unique product detail page

C. Only the simple products will display but will share the same product detail-page as the configurable product

D. The configurable and simple produces will display individually but earh will have the same product detail page

Correct Answer: D

#### **QUESTION 2**

Your merchant is migrating from another to Magento. On the old site page exists in two languages, which is reflected in their URL path.

Before going live redirects from old pages to their equivalent new ones need to be configured.

How do you that in the Magento admin?

- A. Create a category for each old page with a matching URL key
- B. Create a URL rewrite Tor each old page win a marchingRequest path
- C. Upload a CVS file with a rewrites-table in the store configuration
- D. Create a CMS page tor each old page with a matching identifier

Correct Answer: A

### **QUESTION 3**

You are building policies for a merchant to ensure PCI compliance website.

What two action items do you write in he policy to maintain PCI compliance?

- A. Purge all webserver visitor access logs after 30 days
- B. All critical patches must be applied within 30 days or less of their availability
- C. admin users must have their own login credentials.
- D. Customers mustbe notified within 72 Hours of a data breach.

Correct Answer: BC

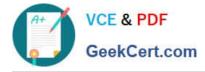

#### **QUESTION 4**

Customers are stating that the product image is not reflective of the product they have added to their cart. When you investigate you notice this is an issue specific to configurable products.

How will you resolve this issue?

A. In the Admin, configure the configurable product image to be set to the product thumbnail within the cart

B. Develop a customization to display the variant image instead of the configurable product image

C. Advise the business to upload a photo of all the variants

D. In the Admin, configure the configurable product image to be set to the parent thumbnail within the cart

Correct Answer: A

#### **QUESTION 5**

You are setting up a large catalog on Magento Commerce. You have created a category tree arranged with several levels of depth and assigned each product to the categories it directly belong to.

You also need the product to display on all ancestors of any category to which the product is assigned. You need a simple solution for this since you expect frequent changes to the catalog structure.

What do you do?

A. Set up Clone Category ID rules with Visual Merchandiser to make each ancestor category copy its decendent categories

B. Assign each product directly to the correct ancestor categories and update these assignment with future catalog changes

C. Enable the Anchor flag on each category to automatically include the products from any descedent categories

D. Modify the Category Permissions configuration to allow all categories access to products in decendent categories

Correct Answer: D

AD0-E700 VCE Dumps

AD0-E700 Practice Test

AD0-E700 Braindumps